Z. Smith Reynolds

**FOUNDATION** 

Contact Us| FAQs |

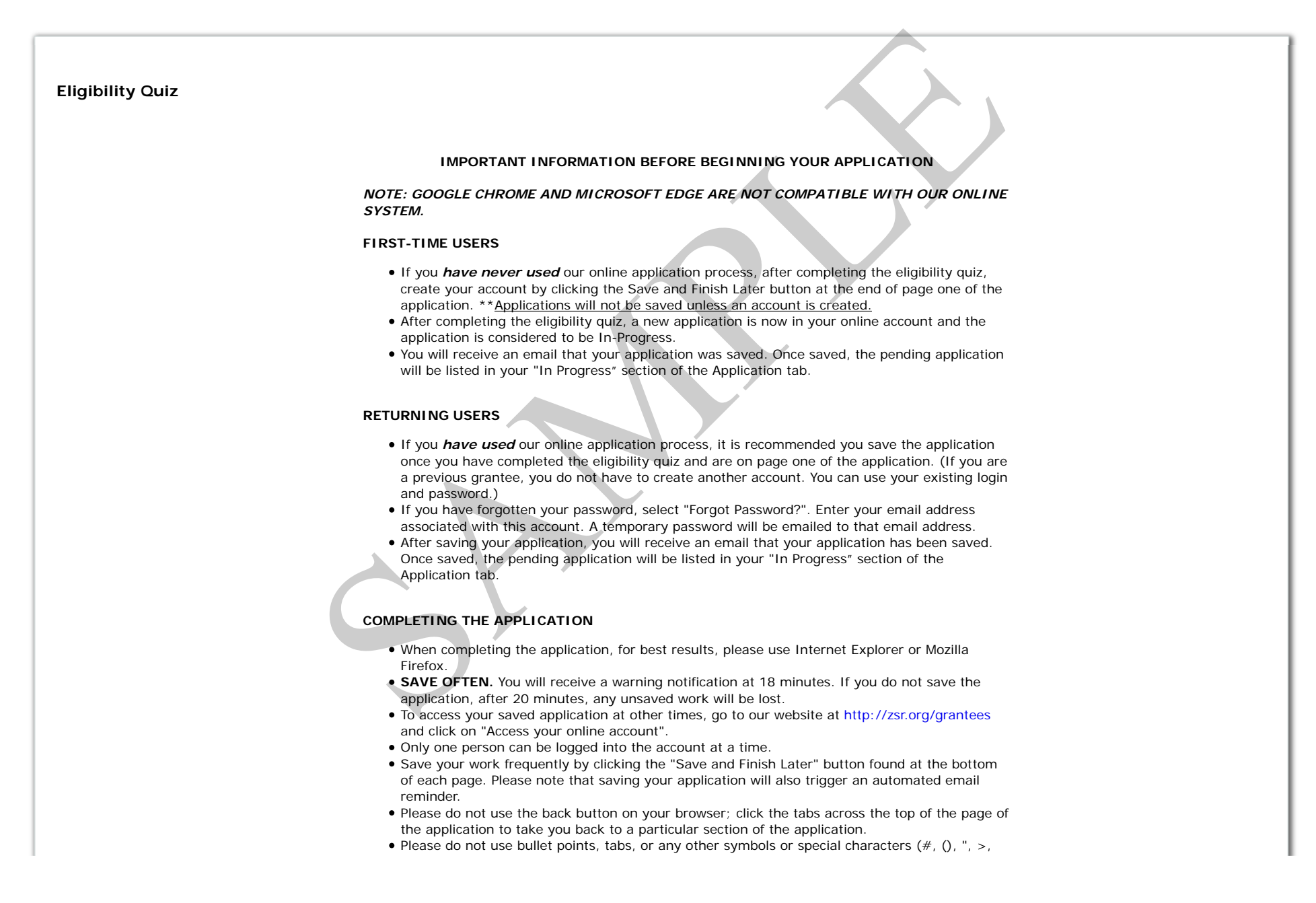

 $\langle$ ,  $\star$ ). Our online system does not recognize them. Also, bold and underlined text formatting options will not be displayed within your answers. Click the red check mark to spell check your narrative. Upon reviewing your application, if *red* errors display, please correct the information, then click on the "Update" button at the bottom of the page. When all errors are resolved, the final attachment has been created and uploaded, and the "Update" button has been selected; you can submit your application. All questions and required information must be completed and uploaded. Please review your application carefully. *AN INCOMPLETE APPLICATION COULD POSSIBLY NOT BE ACCEPTED.* **Do not submit any information to sabbatical@zsr.org (unless directed by Foundation Staff). If you would like to submit any information that is not listed within the application, contact LaRita Bell first at the number provided below. Once you have submitted your application, you will receive an email confirmation from gloriap@zsr.org indicating your recent submission. When your online account was created for your organization, make sure that a. the email address is a valid email address without spam blockers or bulk mail filter. All communications will be emailed to the email address that was usedwhen the online account was created. If that email address has changed or if you are unsure about the email address b. used, contact the Foundation at the number provided below. If you do not receive confirmation of submission, check your spam mail or junk c. mail. If not there, you may not have selected the Submit button. Log back into your account and look in the pending applications. If not submitted, open and resubmit the application. To ensure the email confirmations will not go to spam or junk mail, add d. gloriap@zsr.org to your email contacts. If other questions arise while working on this application, visit our website at www.zsr.org. If you cannot find the answer to your questions, call us at (800) 443-8319 or (336) 725-7541. I have read the above information and understand the content.** -Select One-Next Possibly *NOT BE ACCEPTED*.<br>
To not submit any information to sabbatical@exacorg (unless directed by Foundation<br>
Samplication, contact LaRita Bell first at the number provided below.<br>
application, contact LaRita Bell first

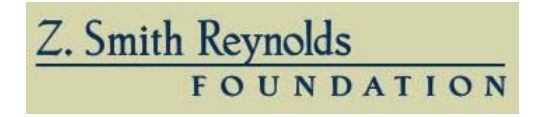

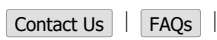

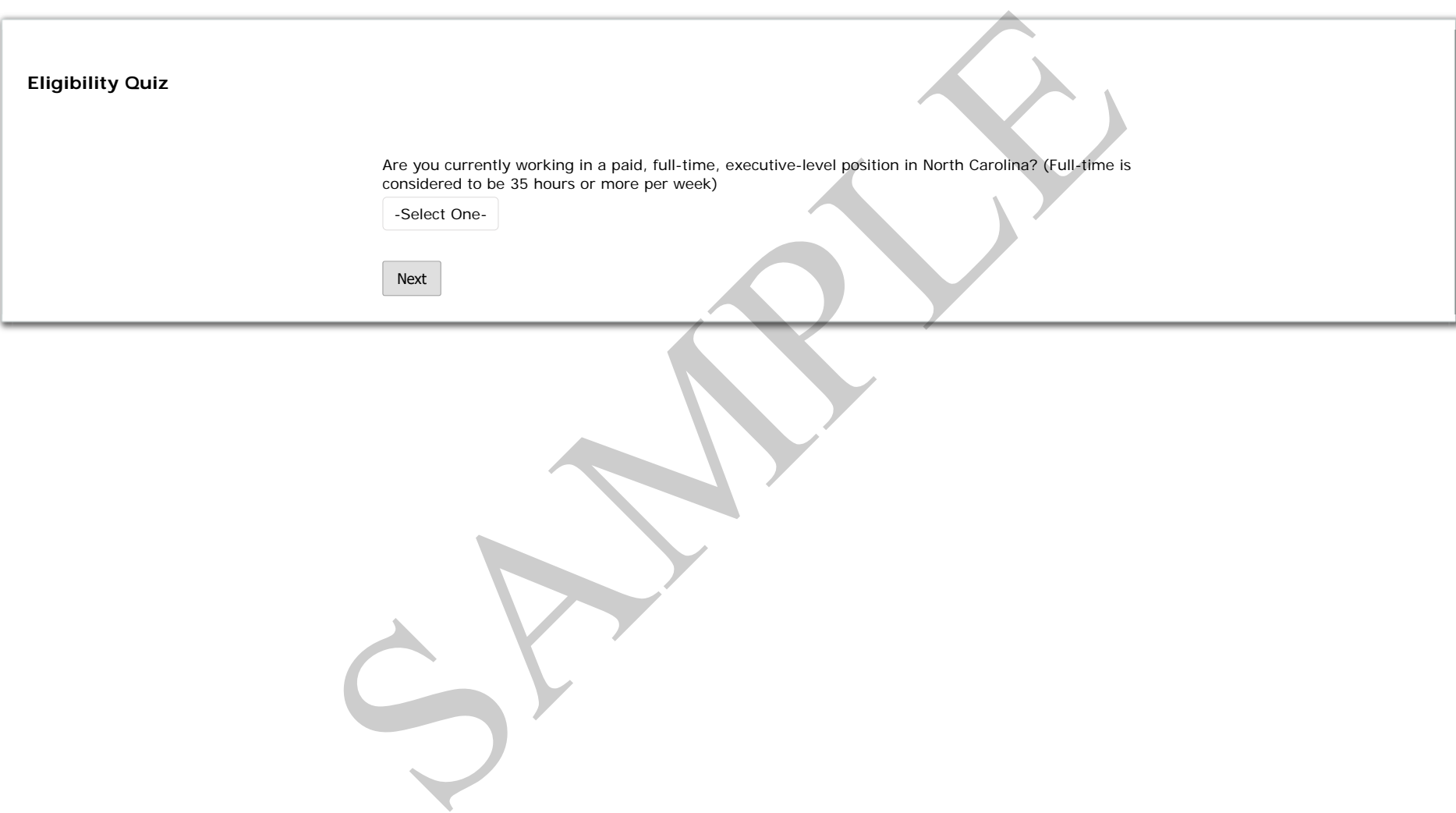

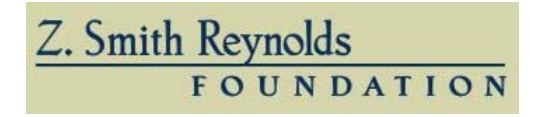

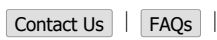

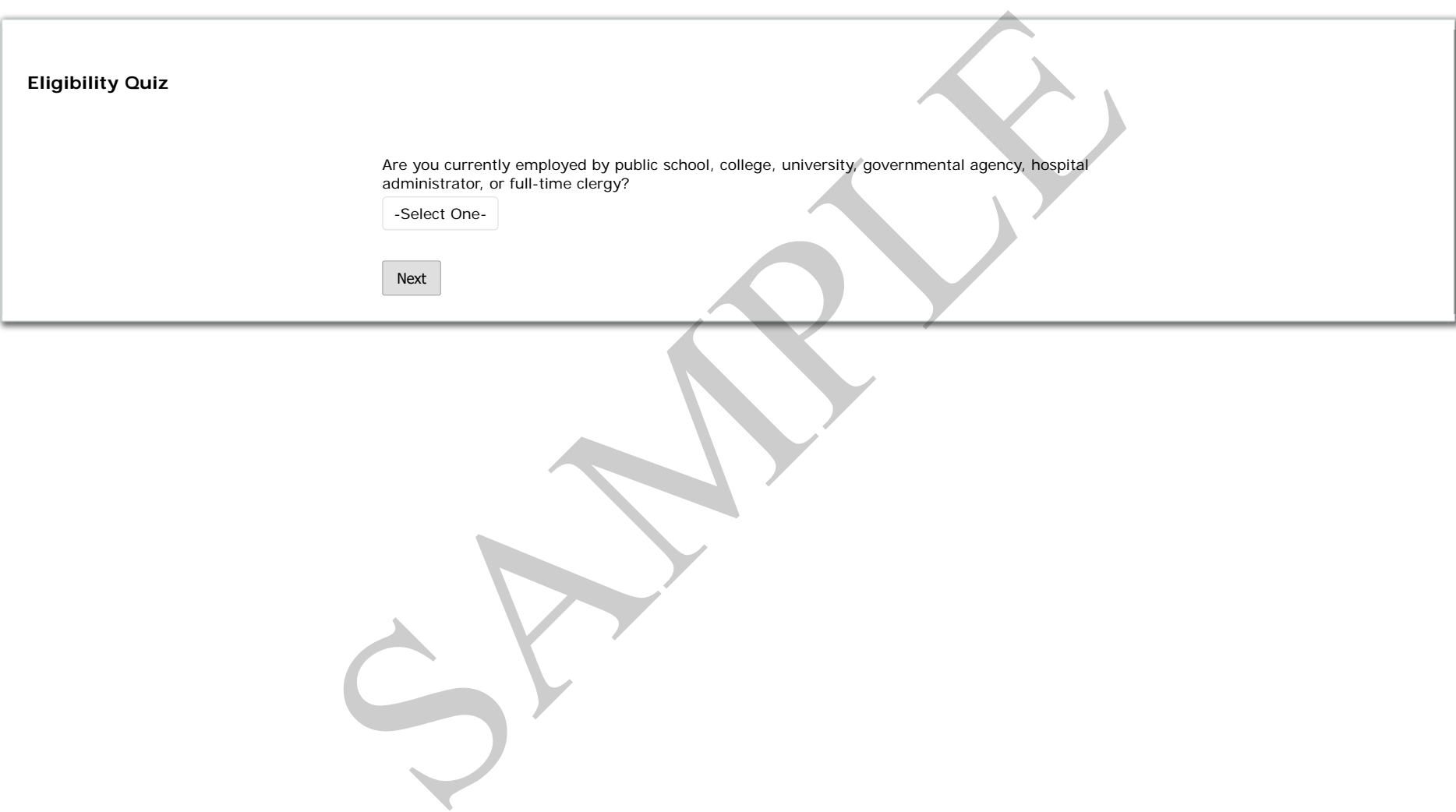

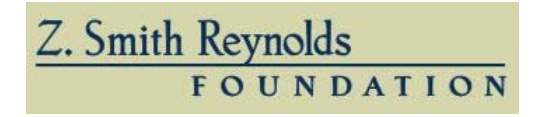

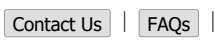

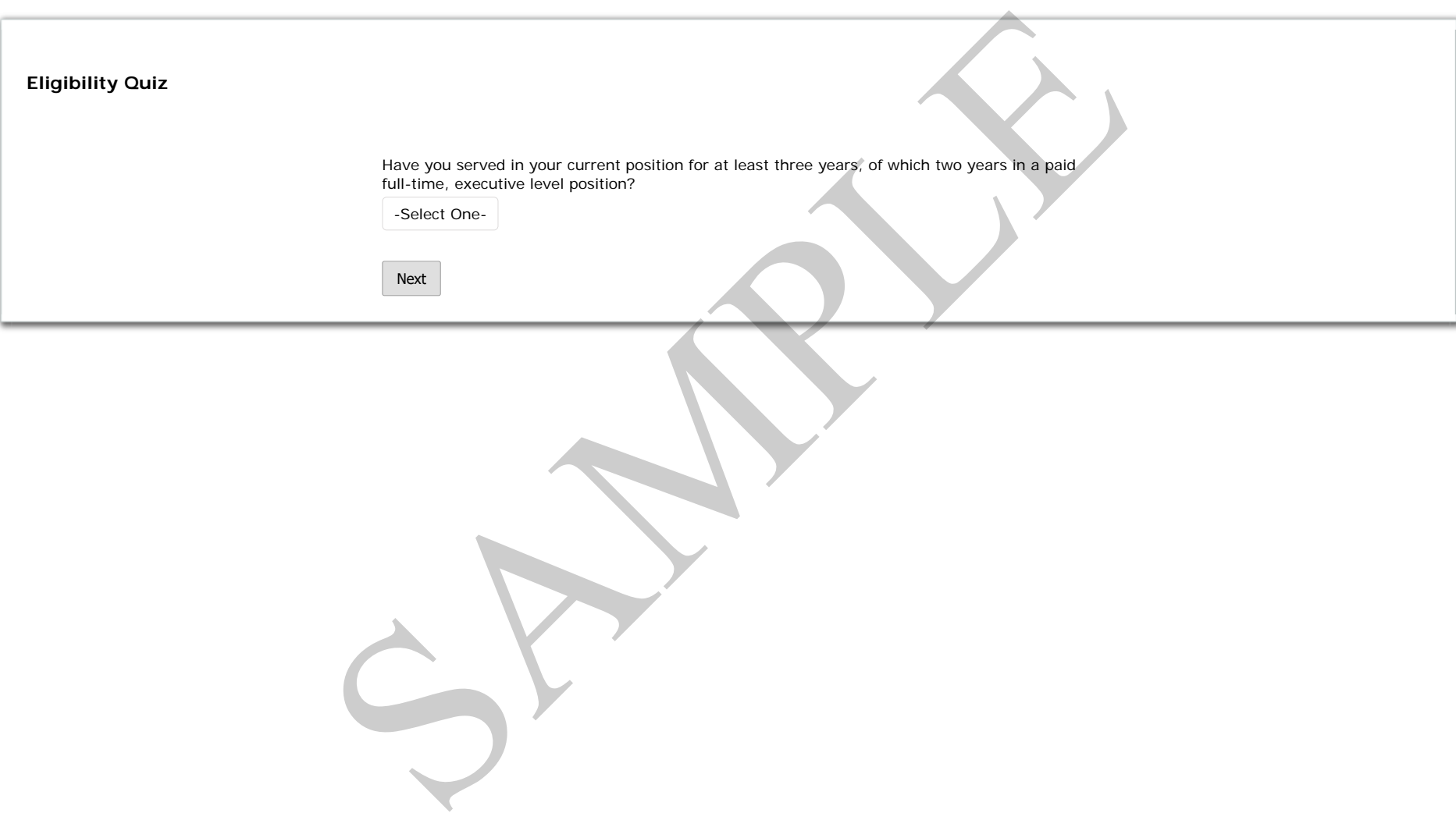

Z. Smith Reynolds

**FOUNDATION** 

Contact Us| FAQs |

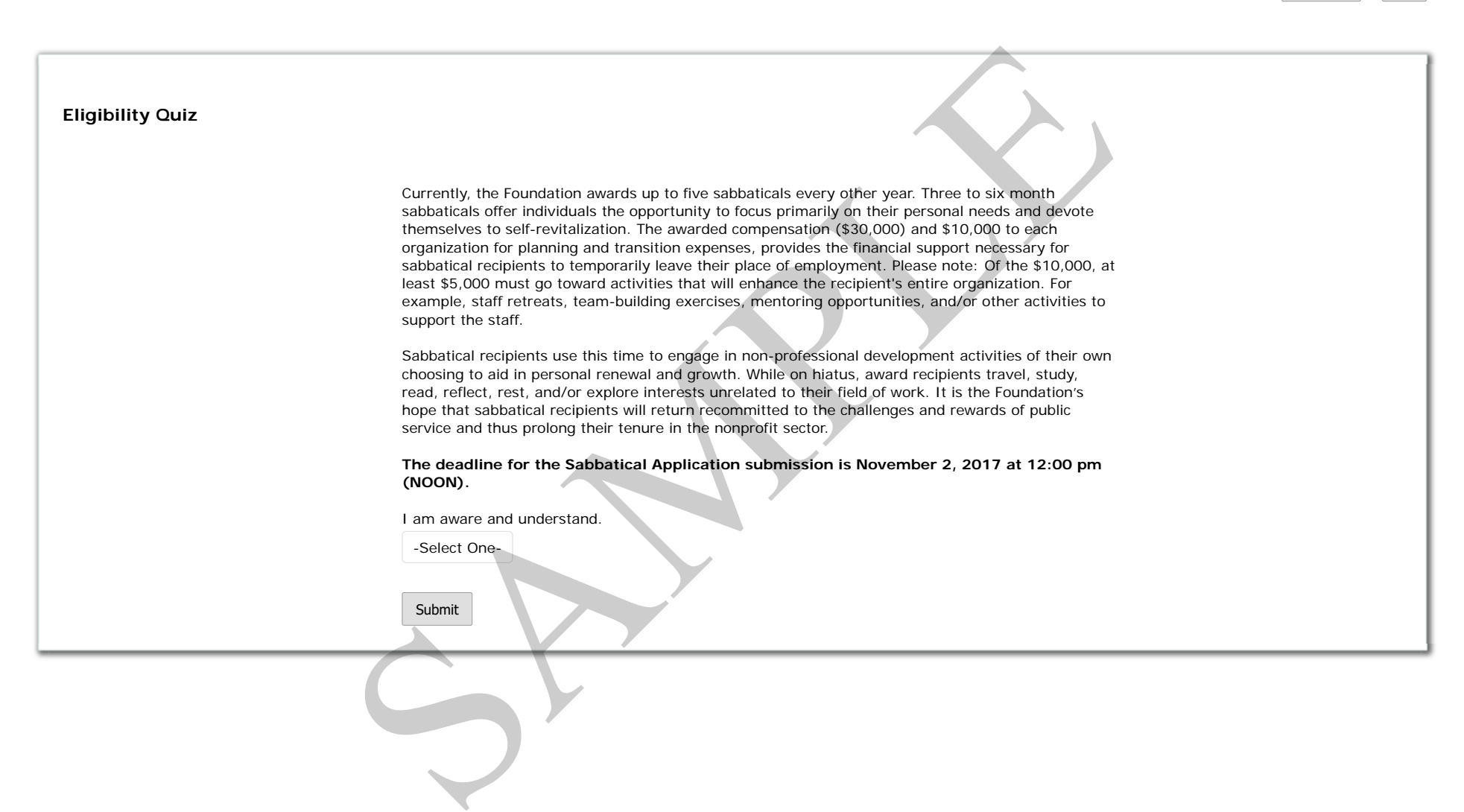

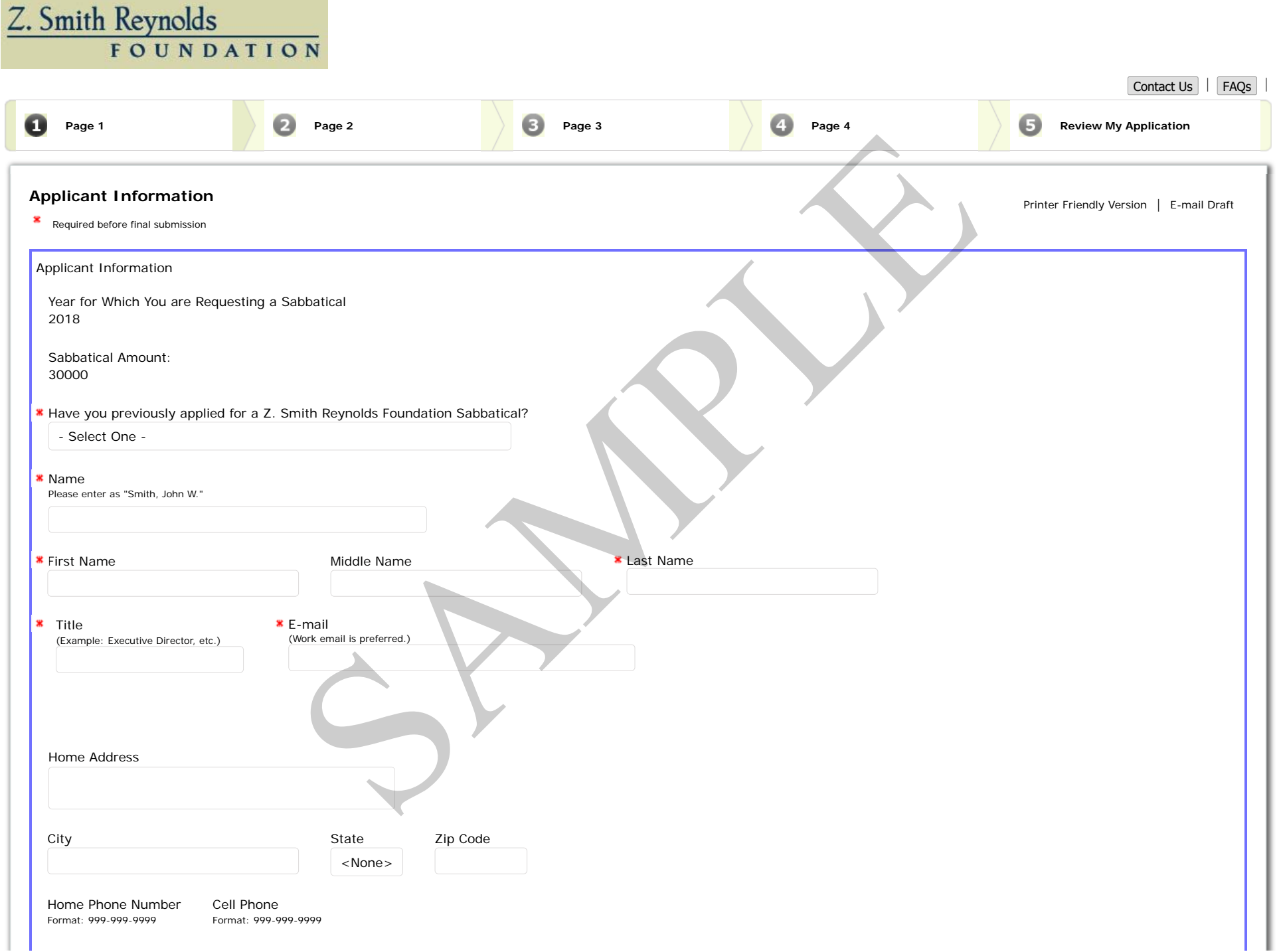

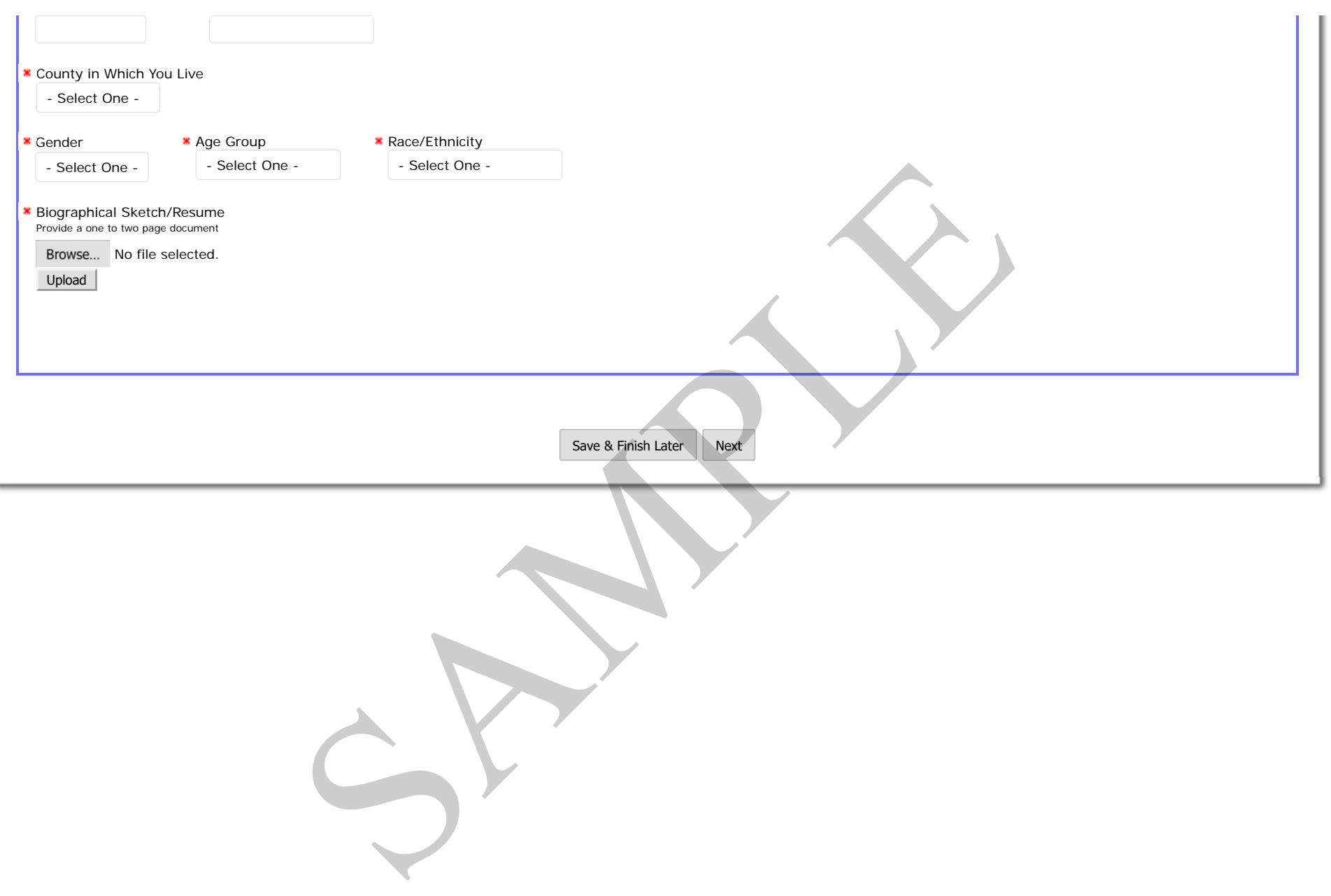

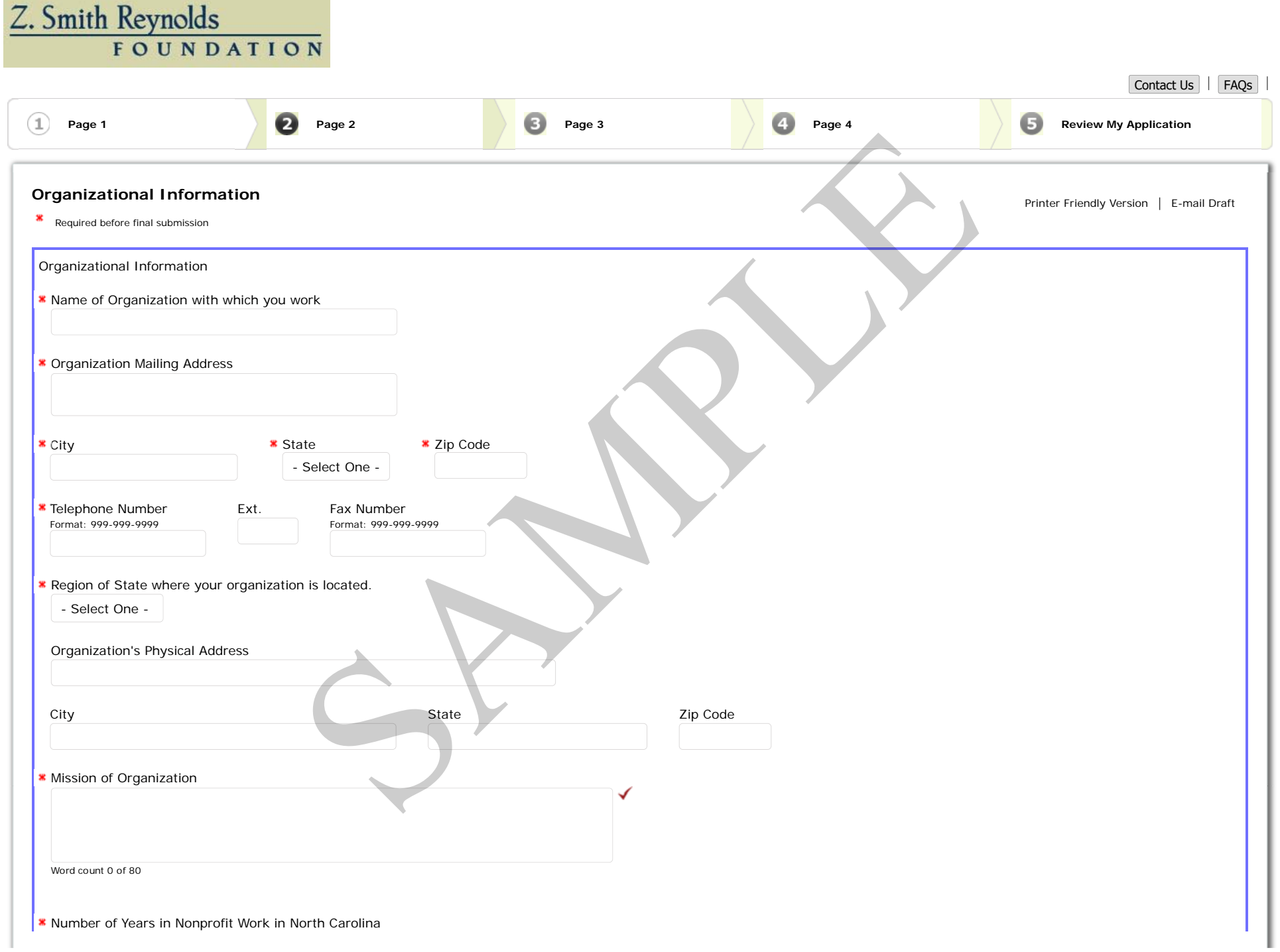

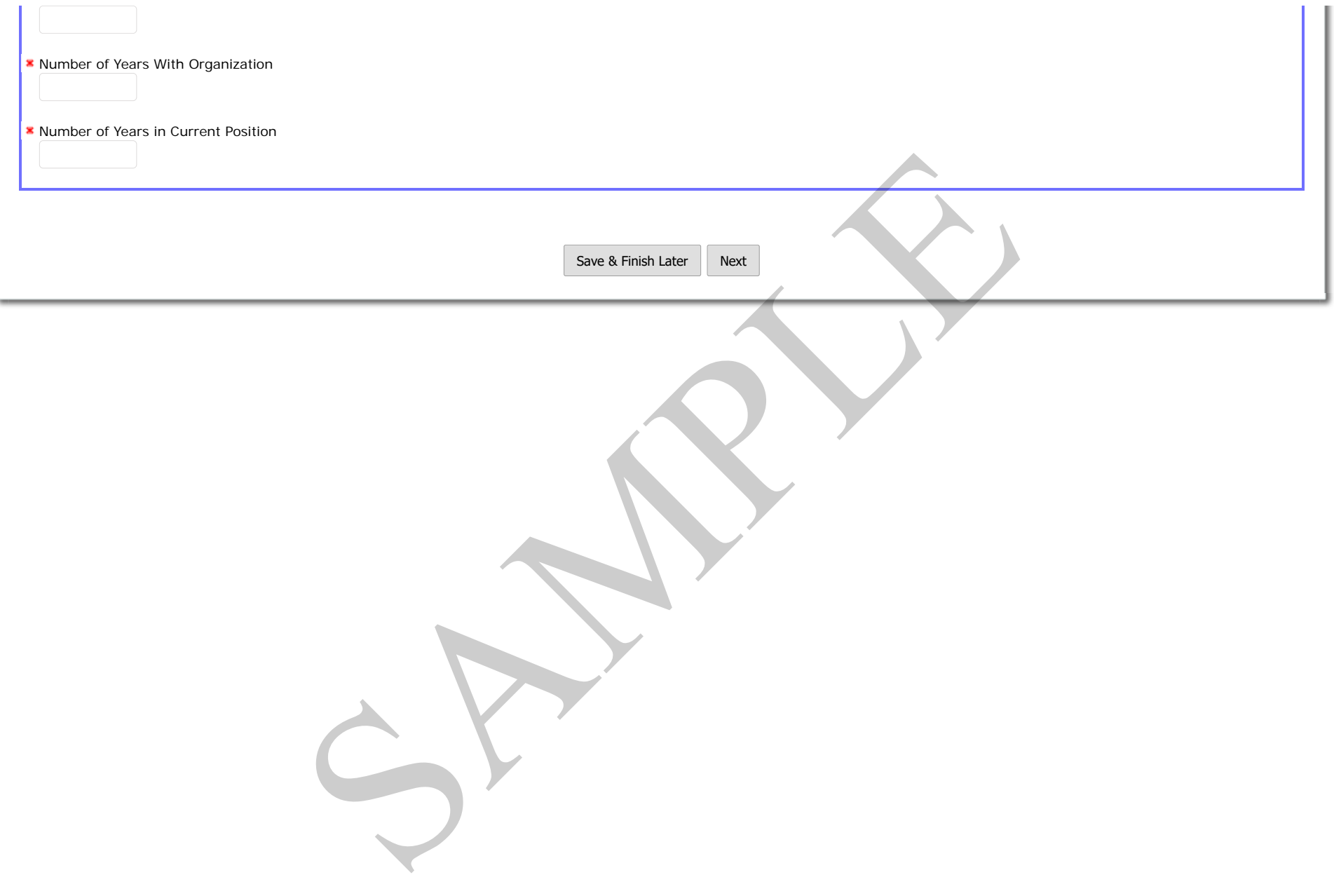

the contract of the contract of the contract of the contract of the contract of the contract of the contract of

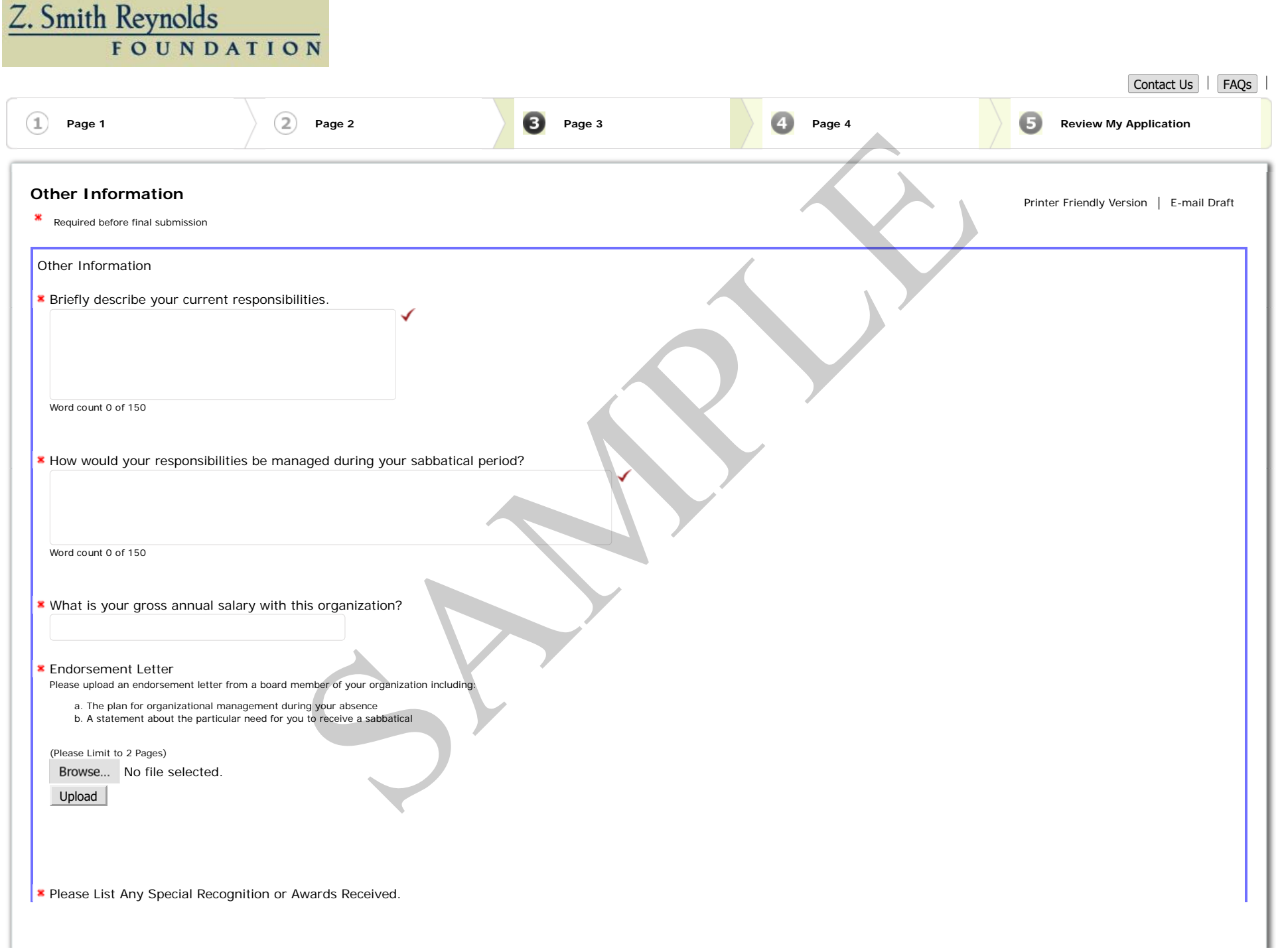

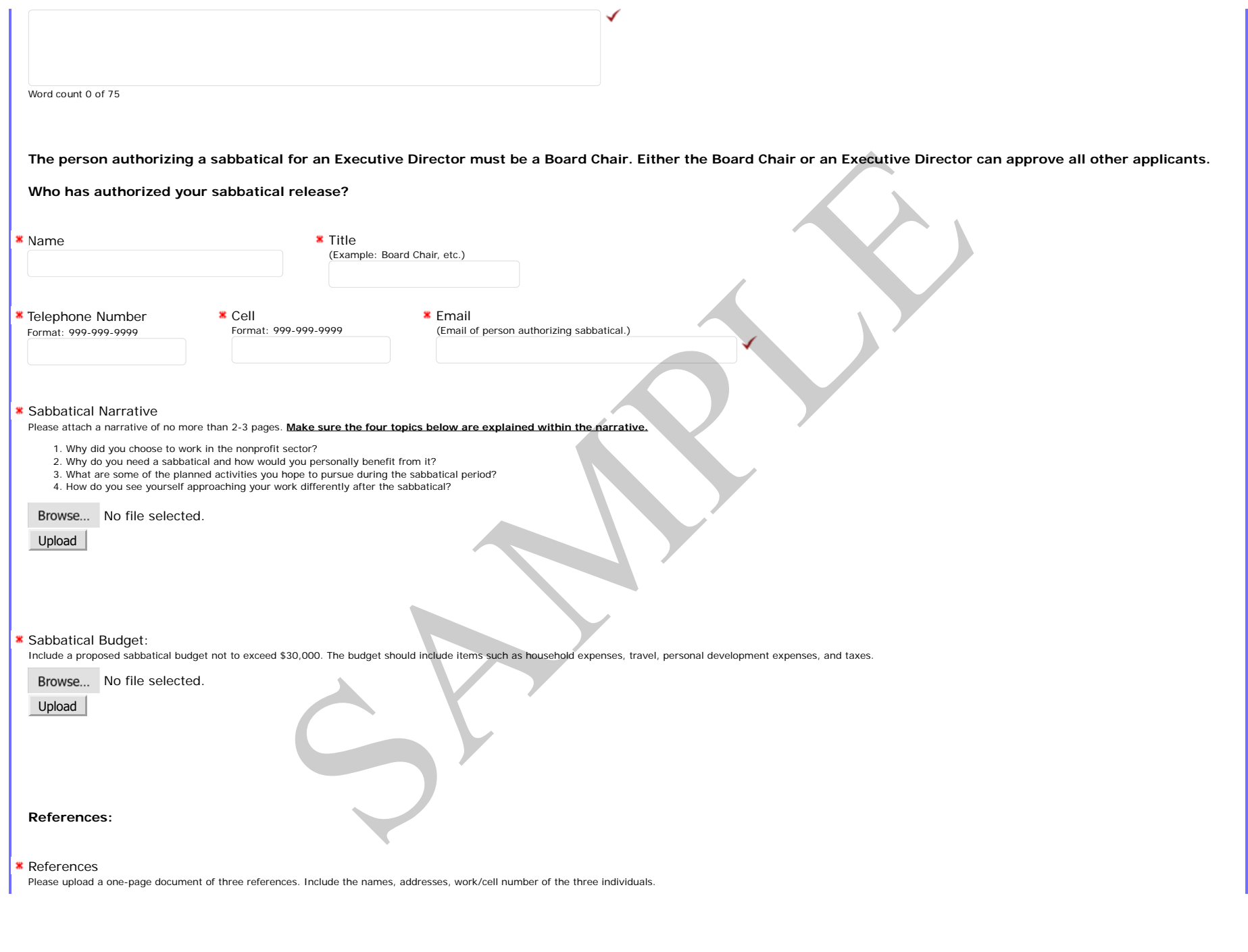

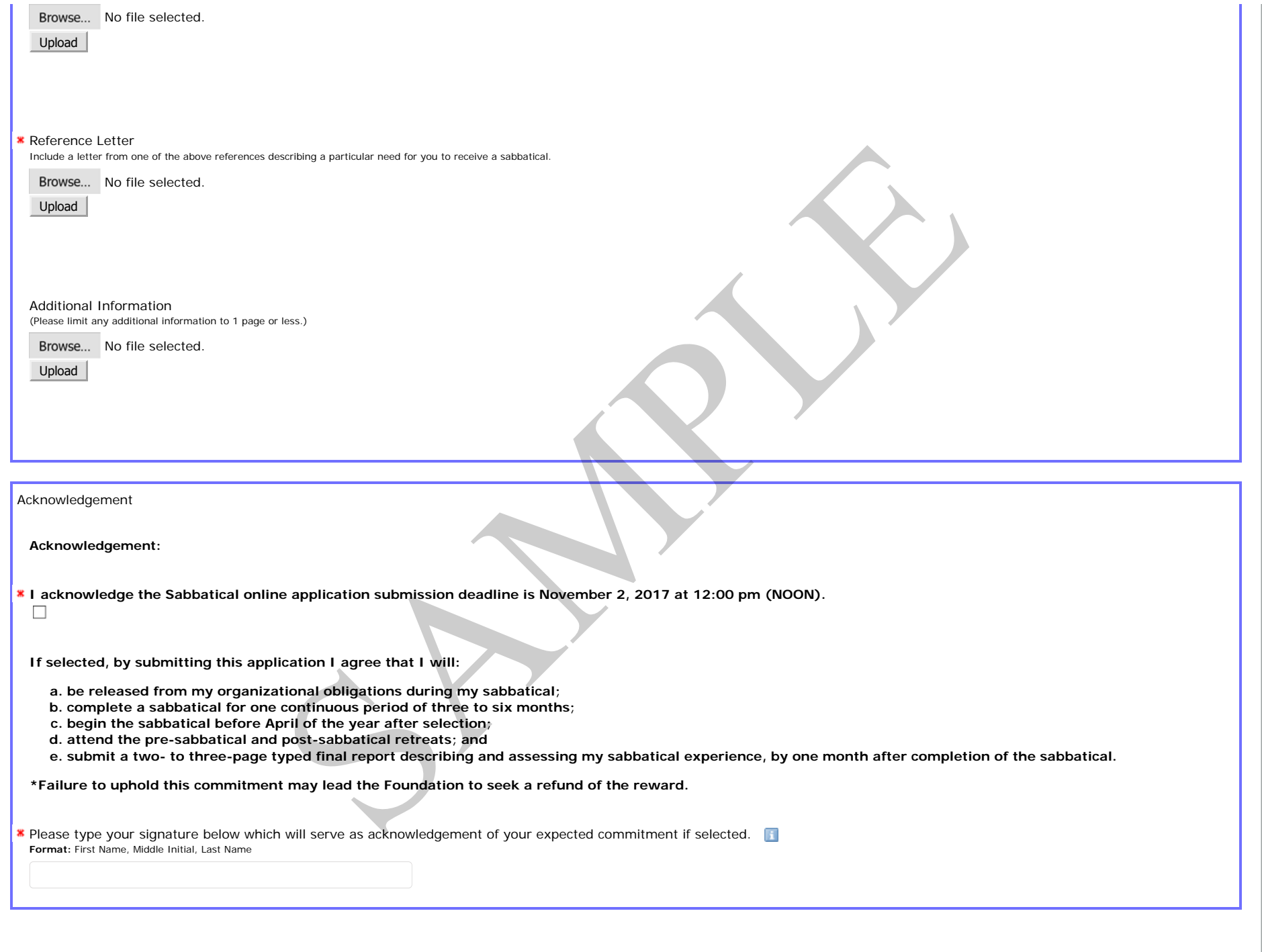

Save & Finish LaterNext

SPRANE

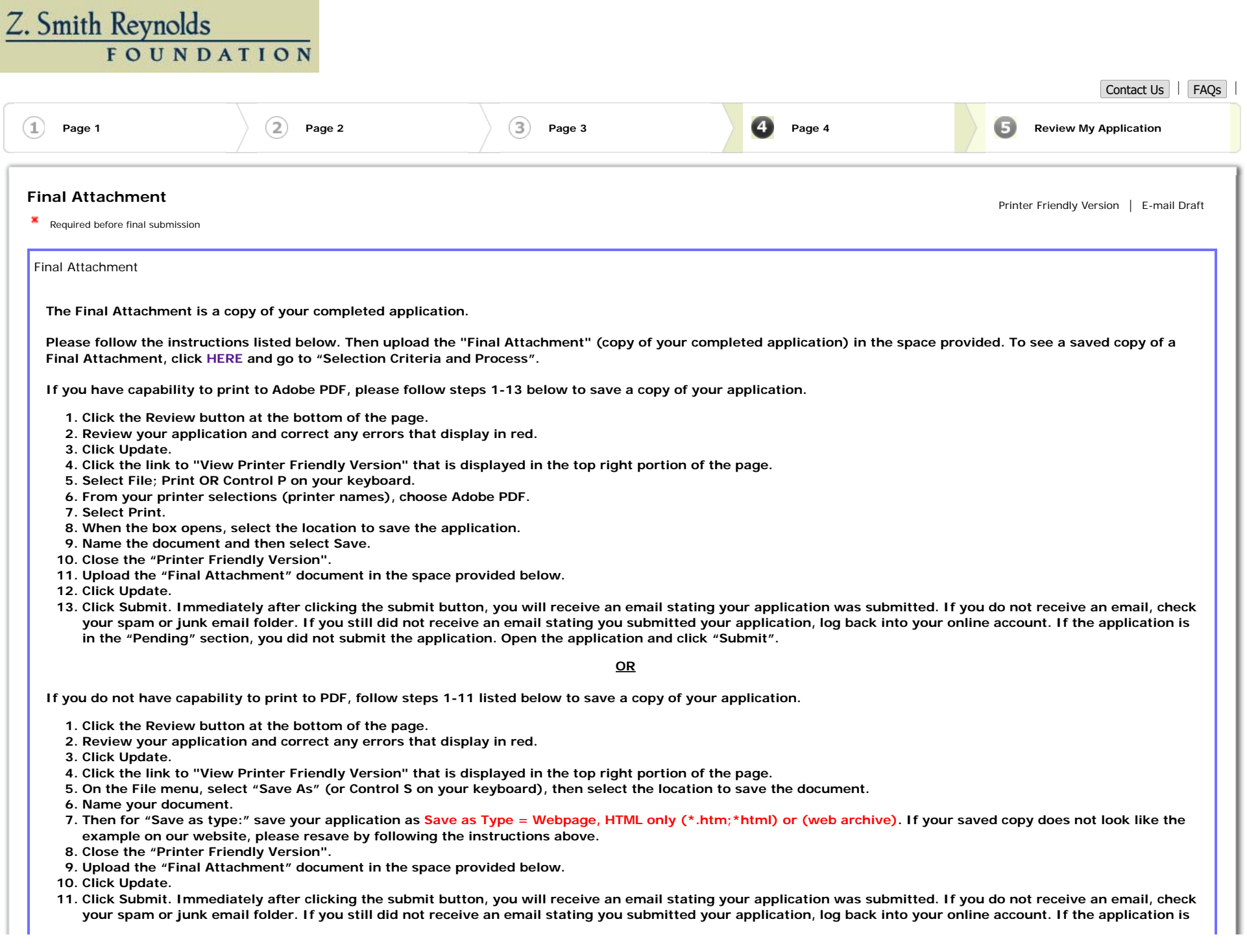

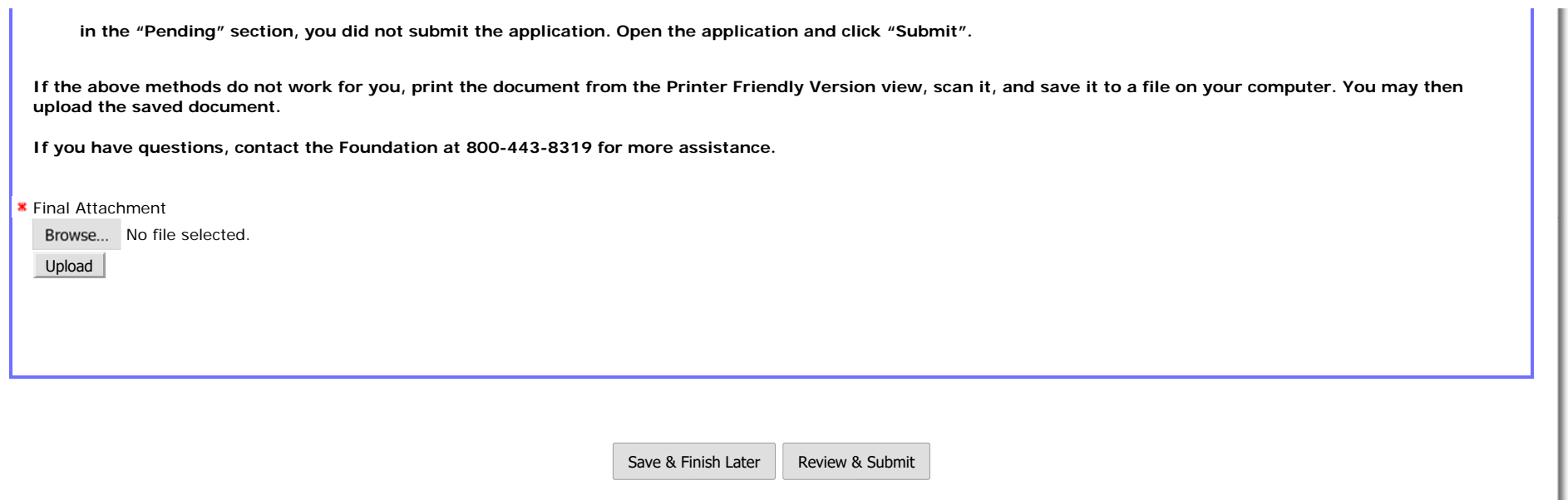